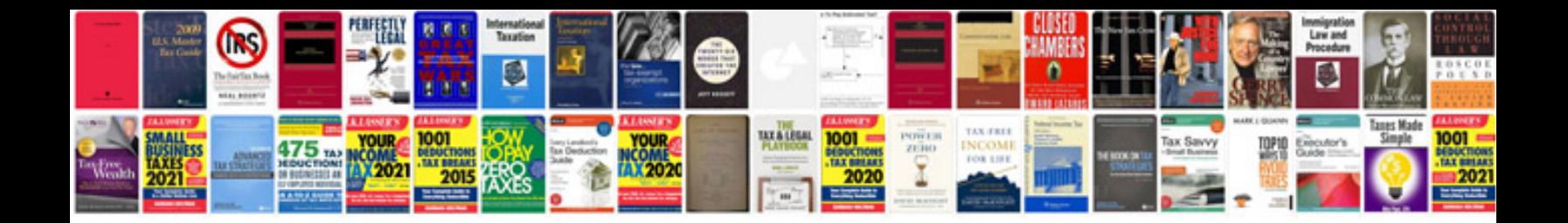

**Efr manual** 

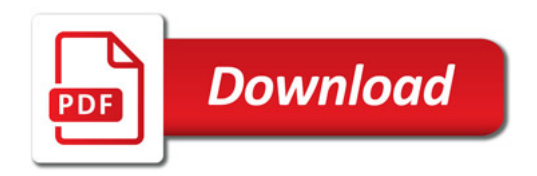

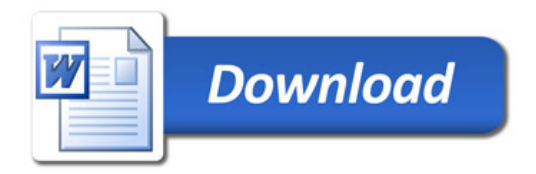